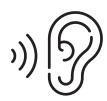

## Audio Straight to Your Smartphone

Stream audio directly to your smartphone with the WaveCAST<sup>™</sup> App in three easy steps:

Download the FREE WaveCAST™App

Scan the QR code to download the app

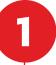

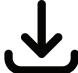

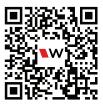

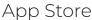

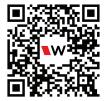

Google Play

2 %

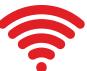

Join the Wireless Network

Network:

Password:

3

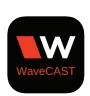

Open the App and Follow the Prompts to Listen

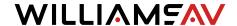